## **Demandes**

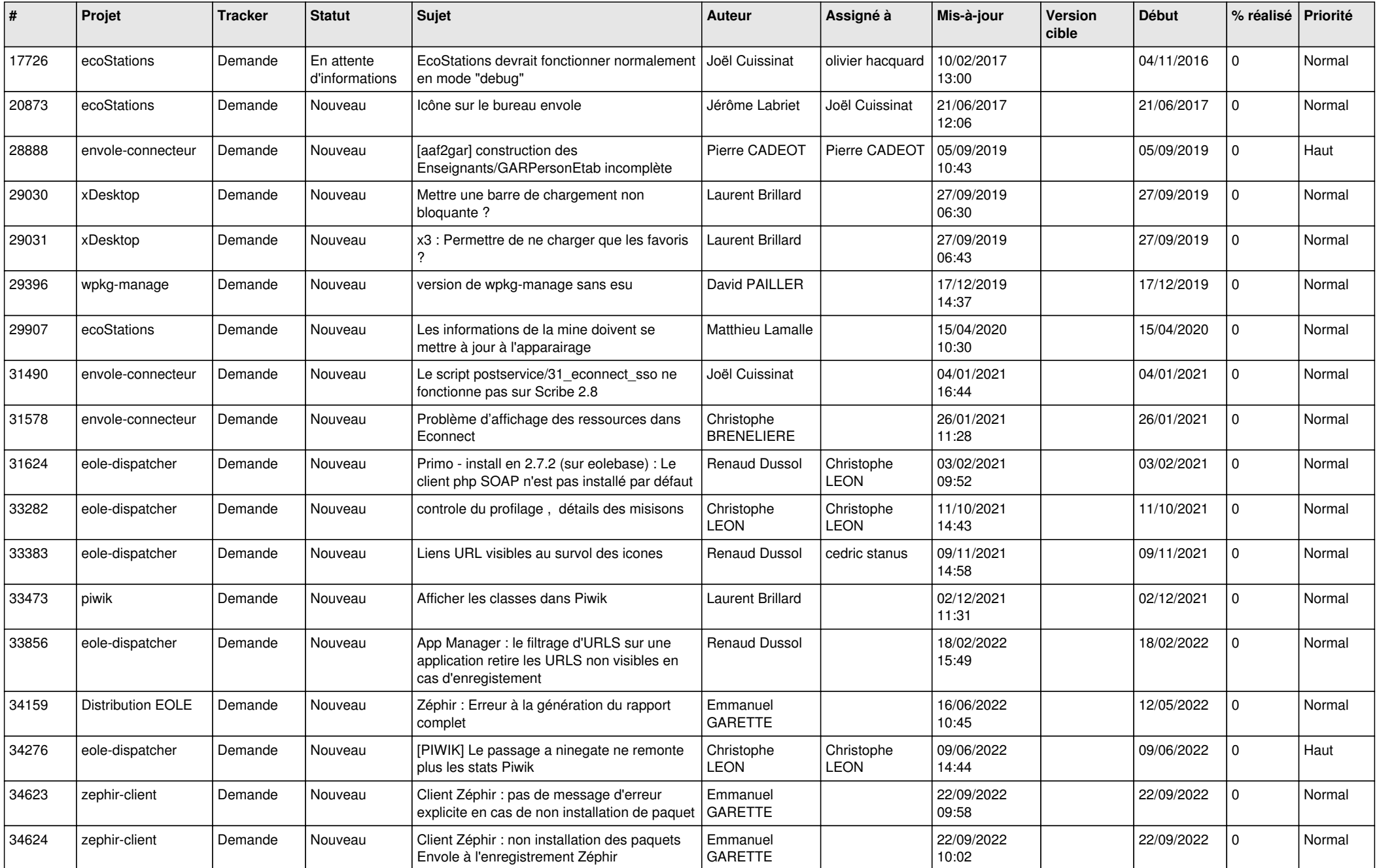

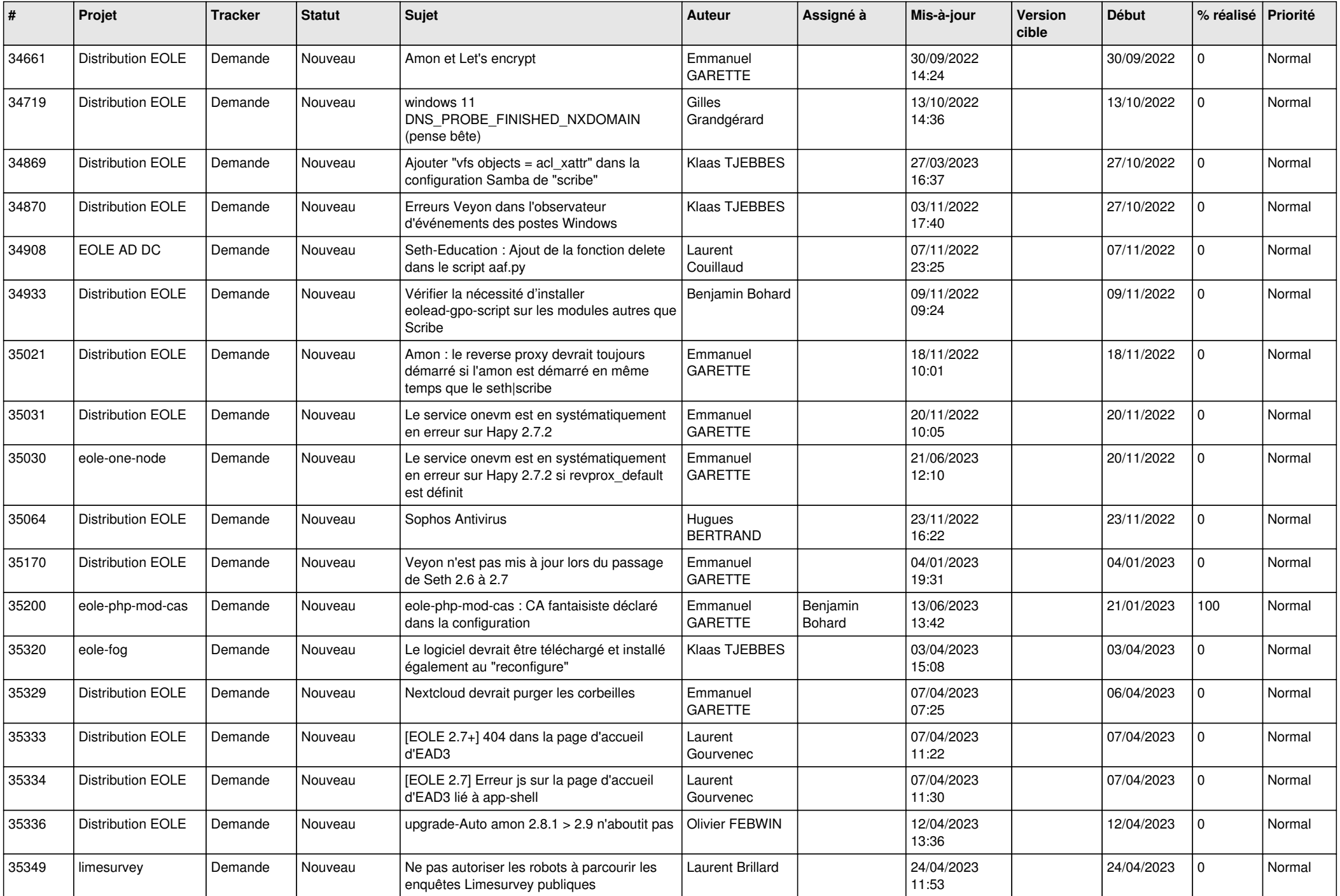

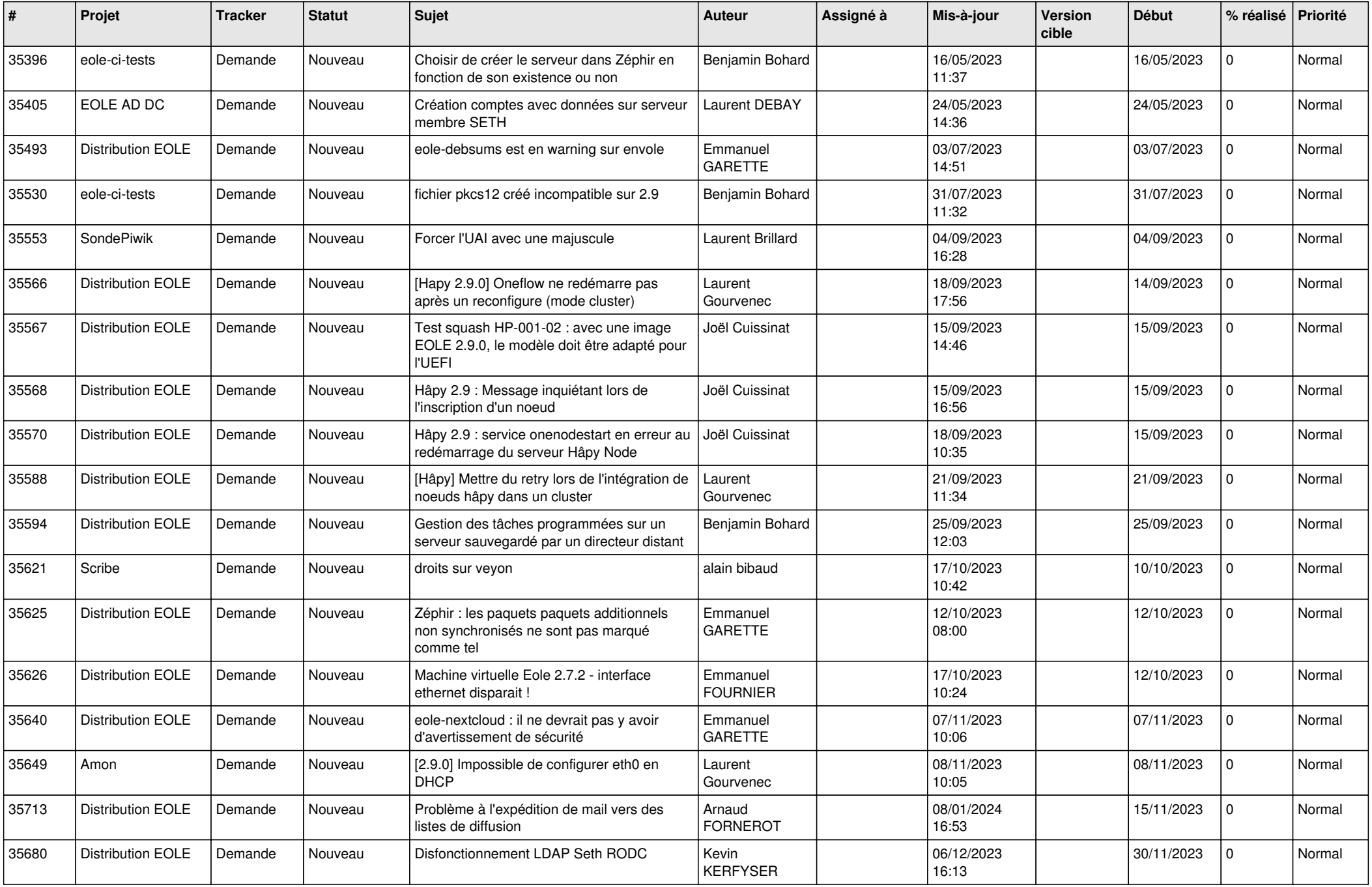

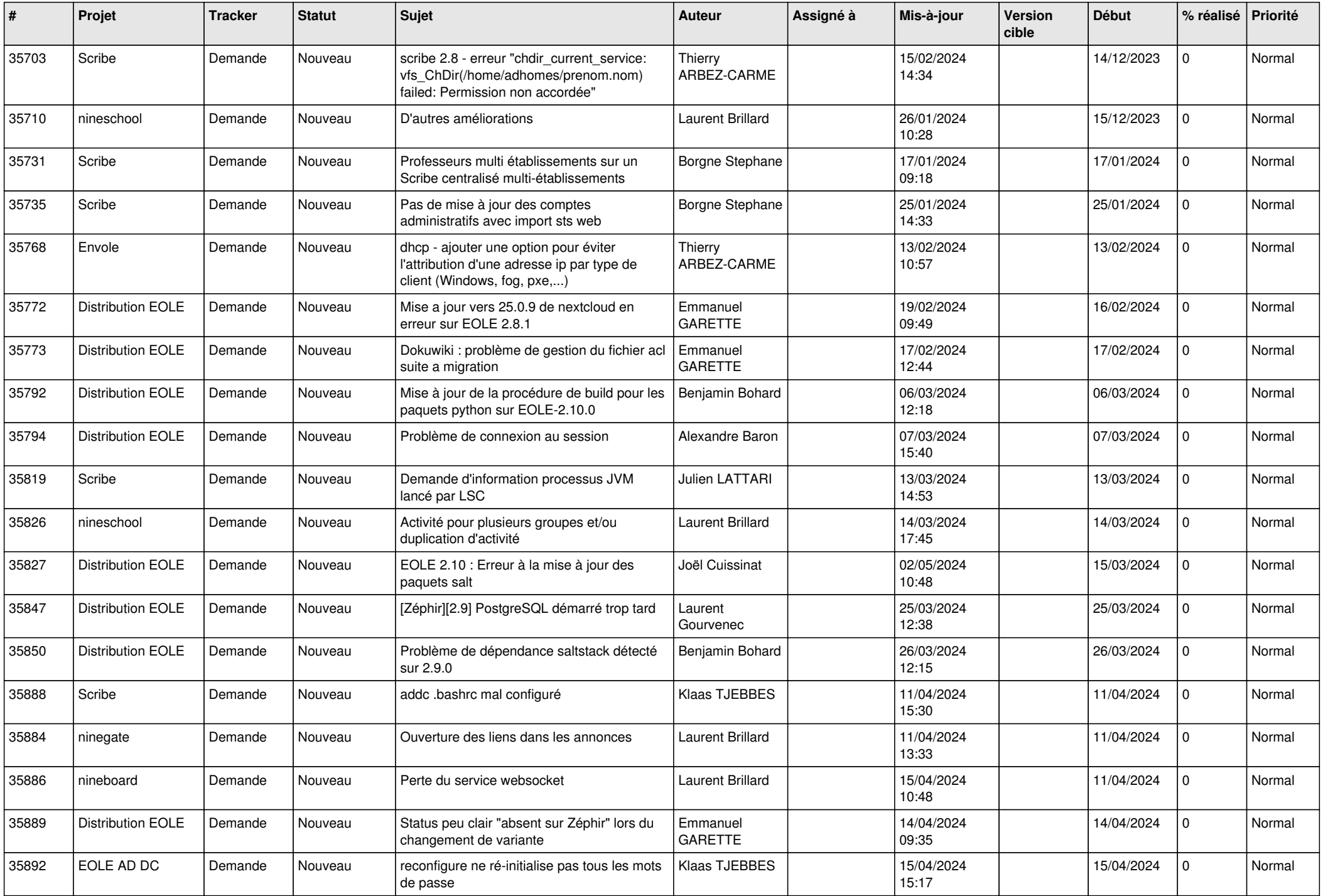

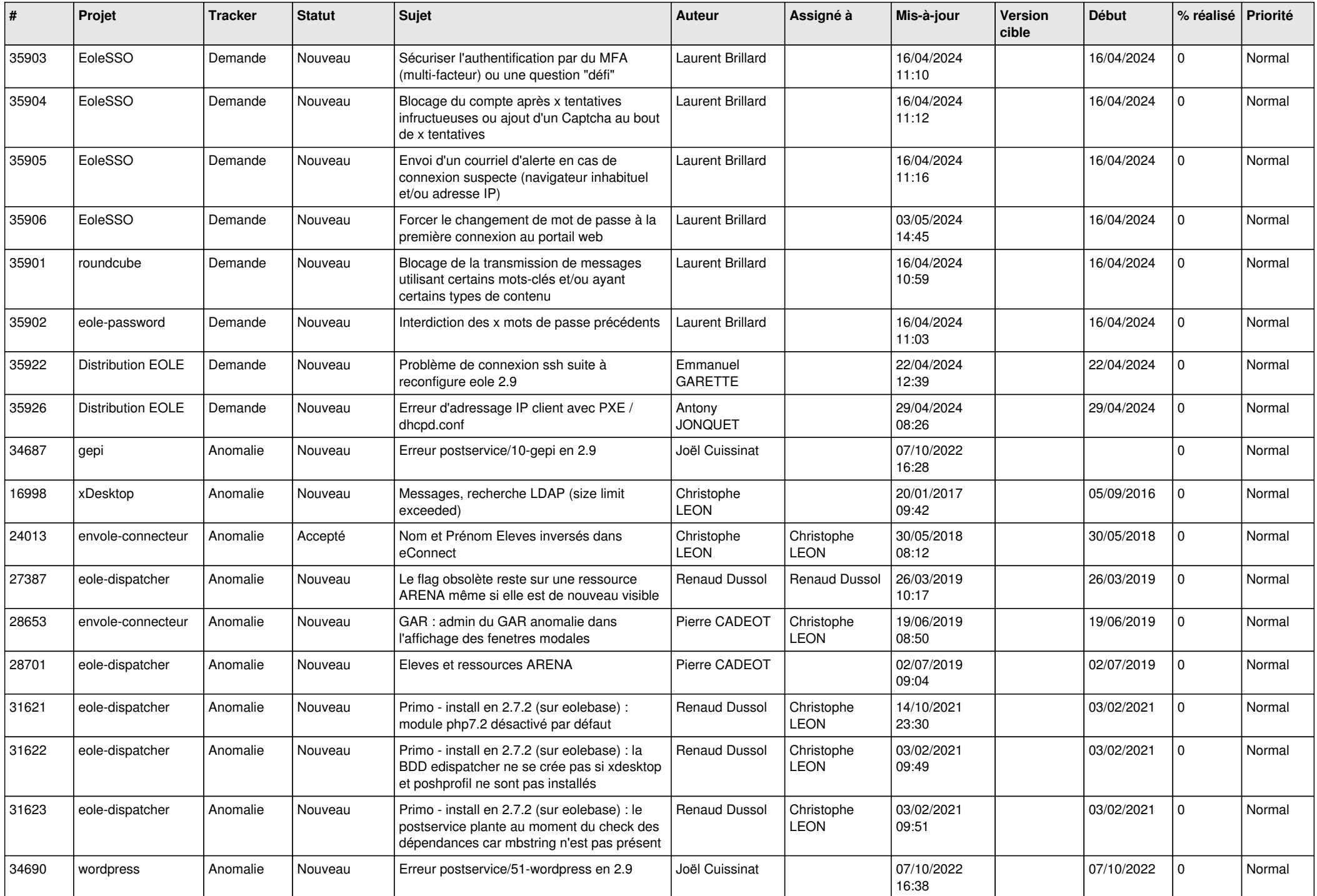

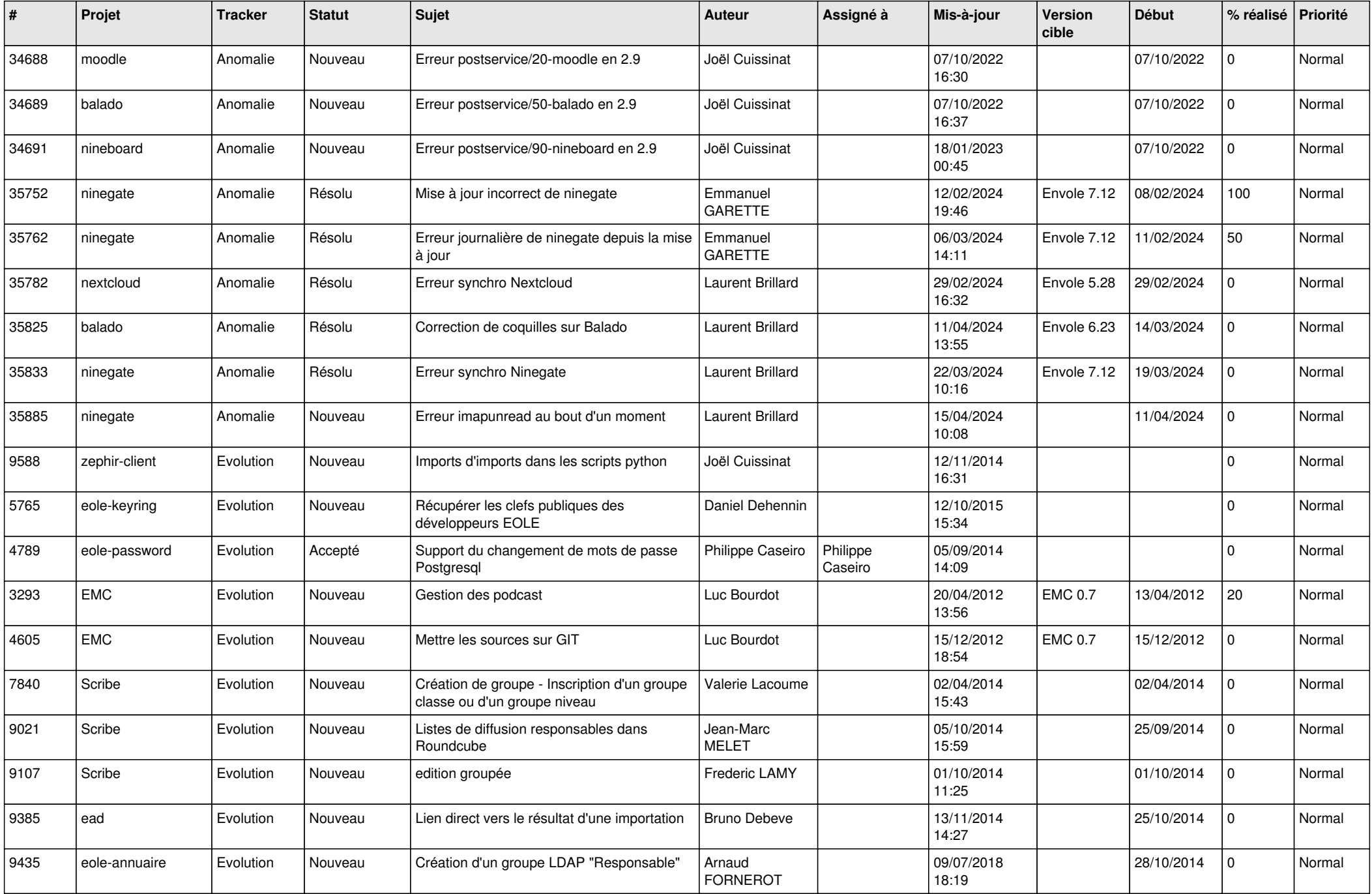

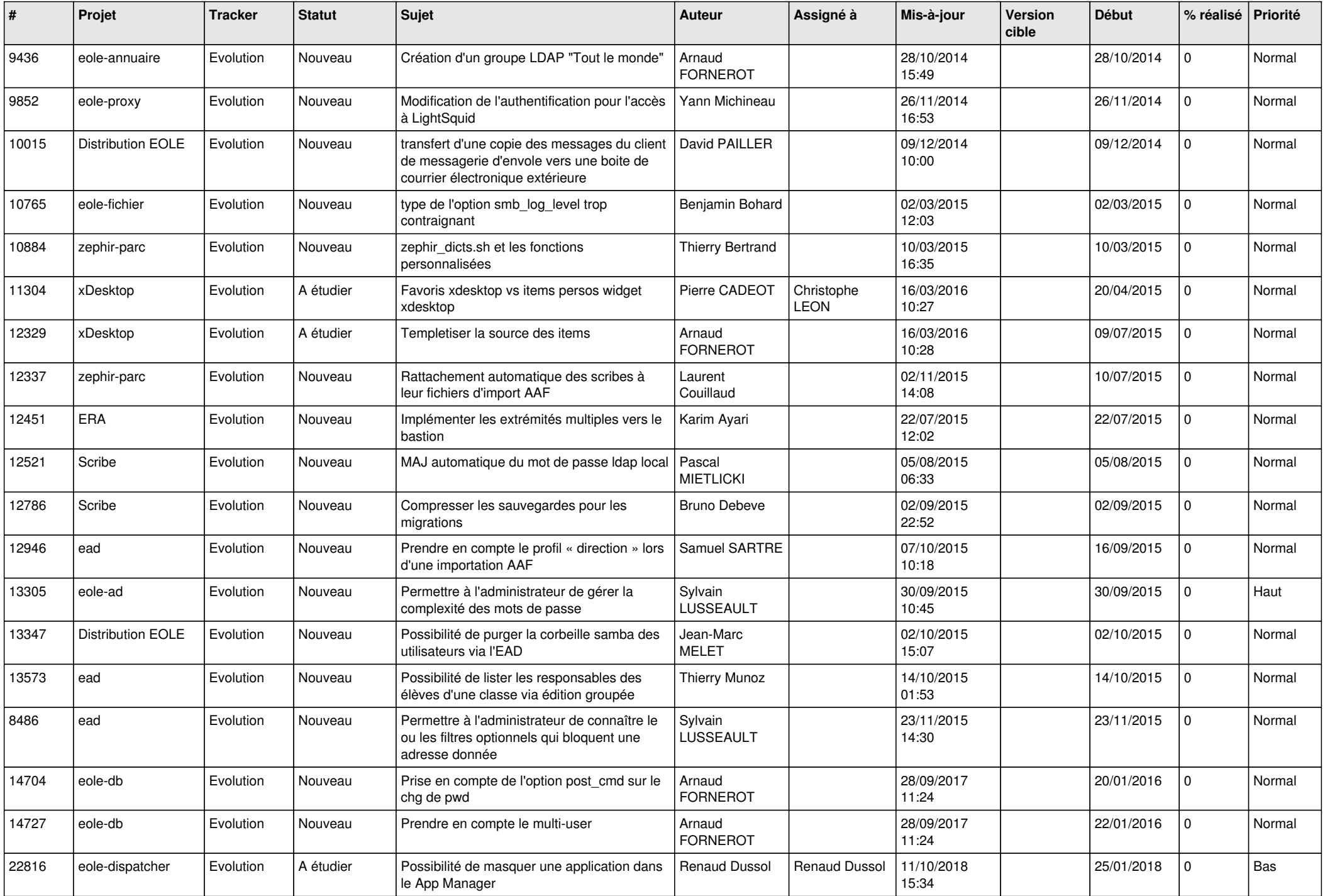

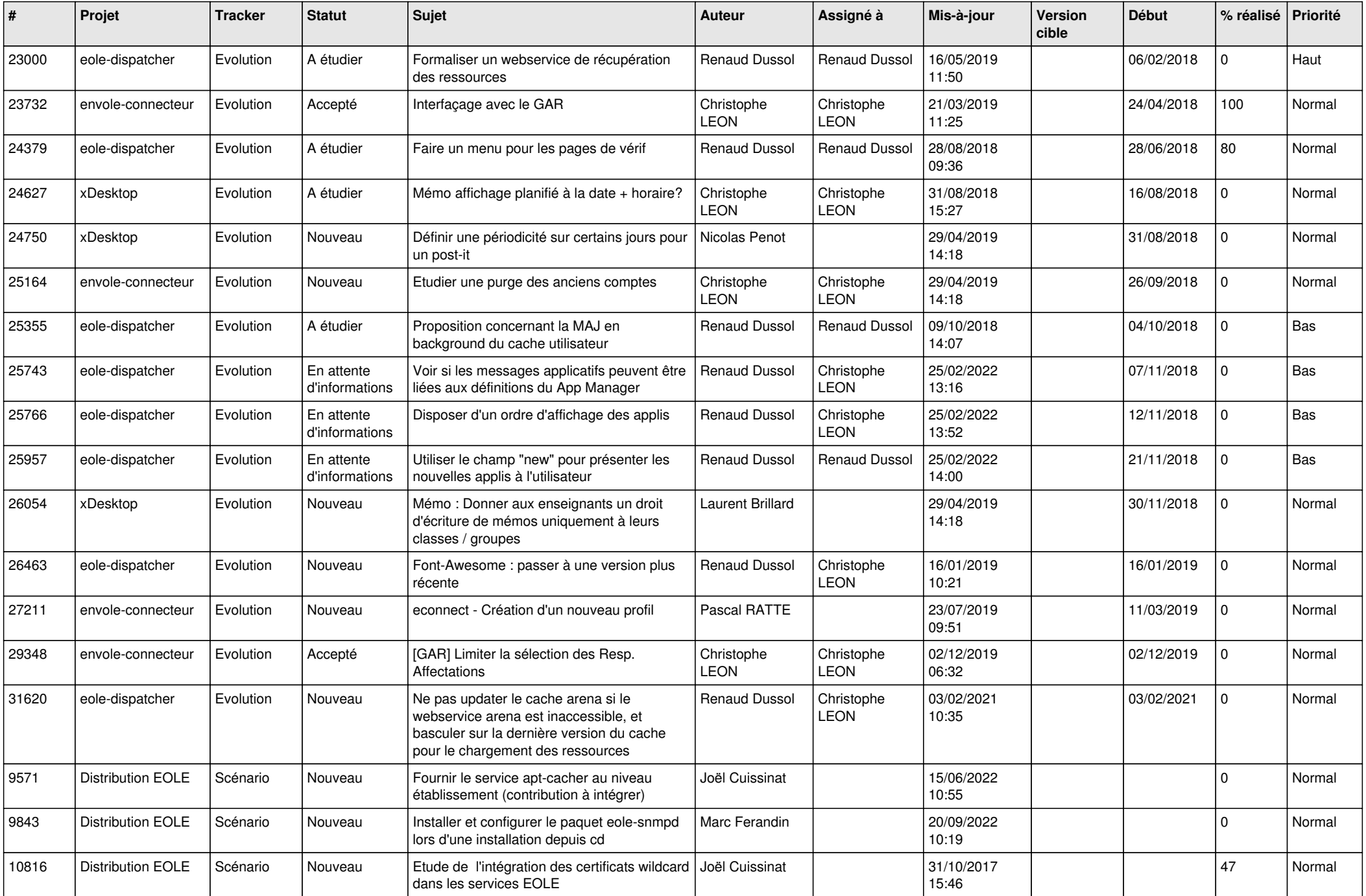

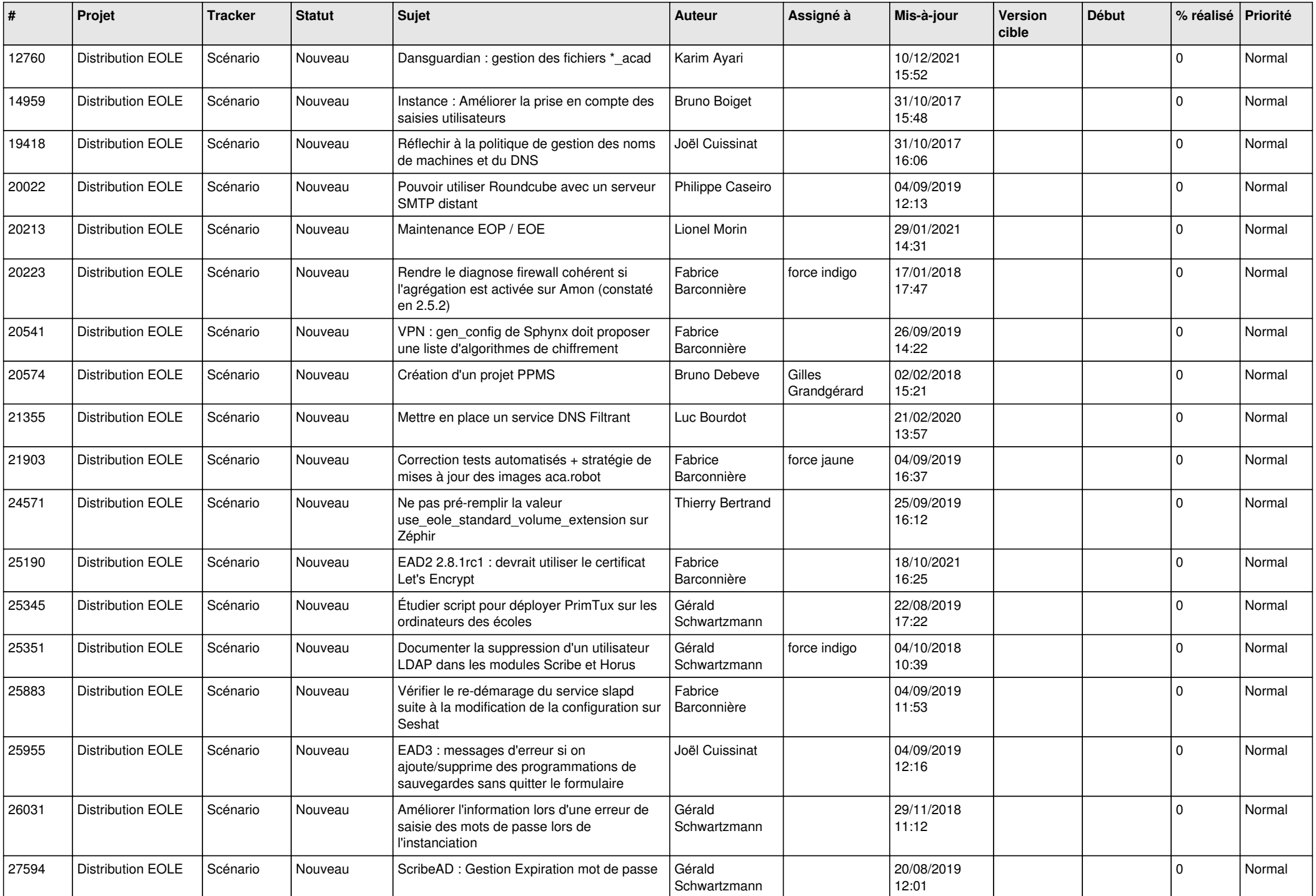

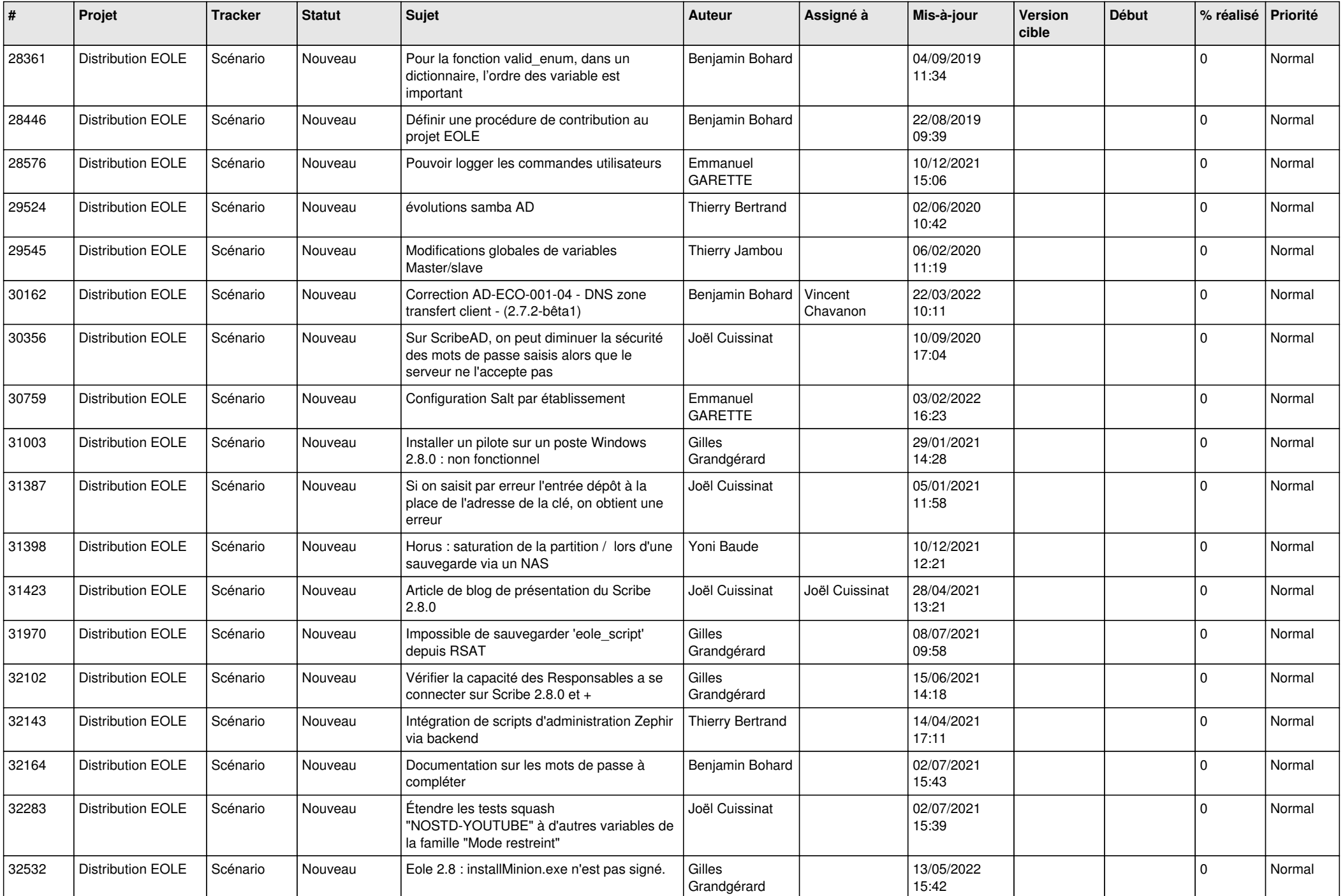

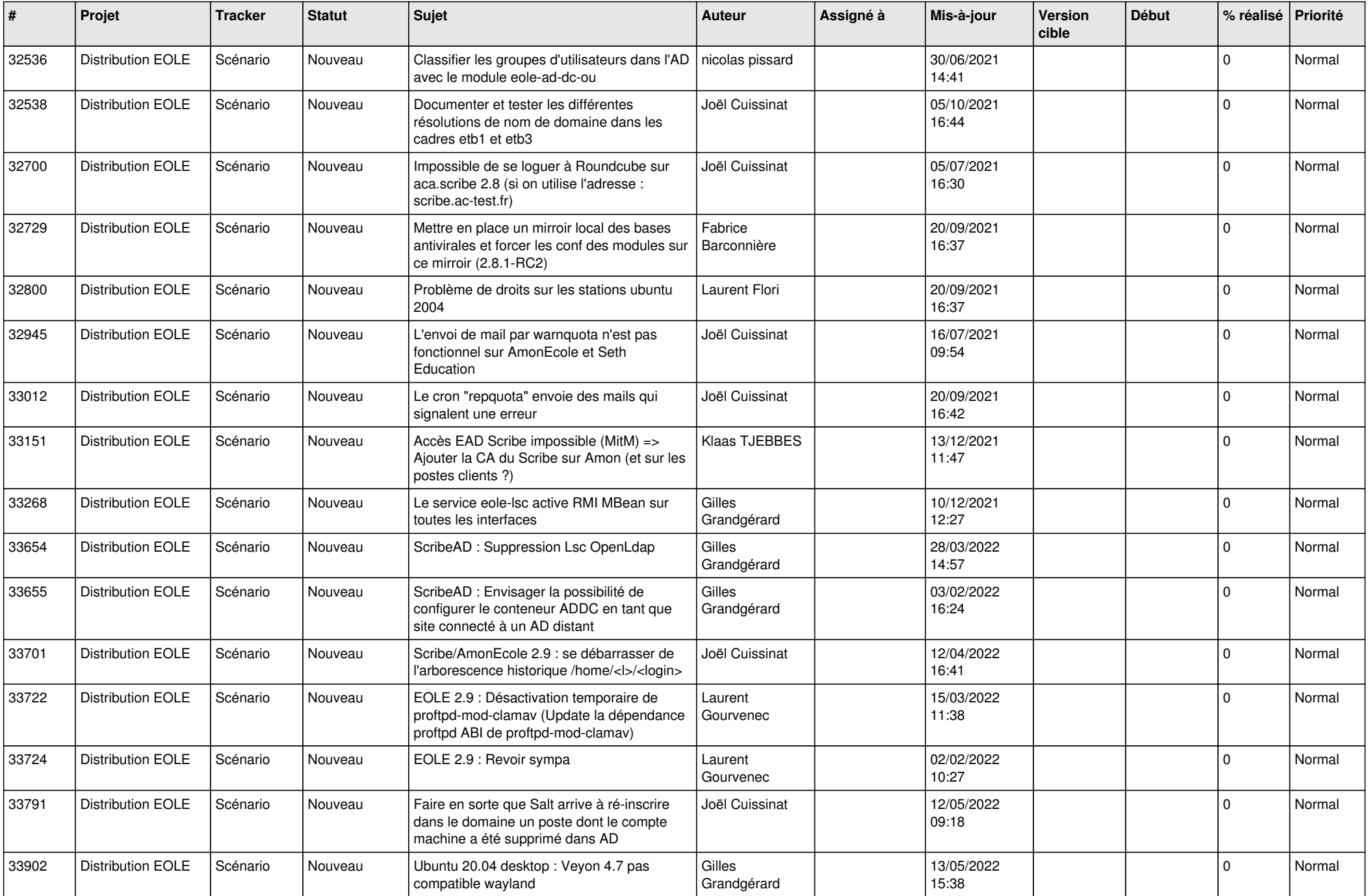

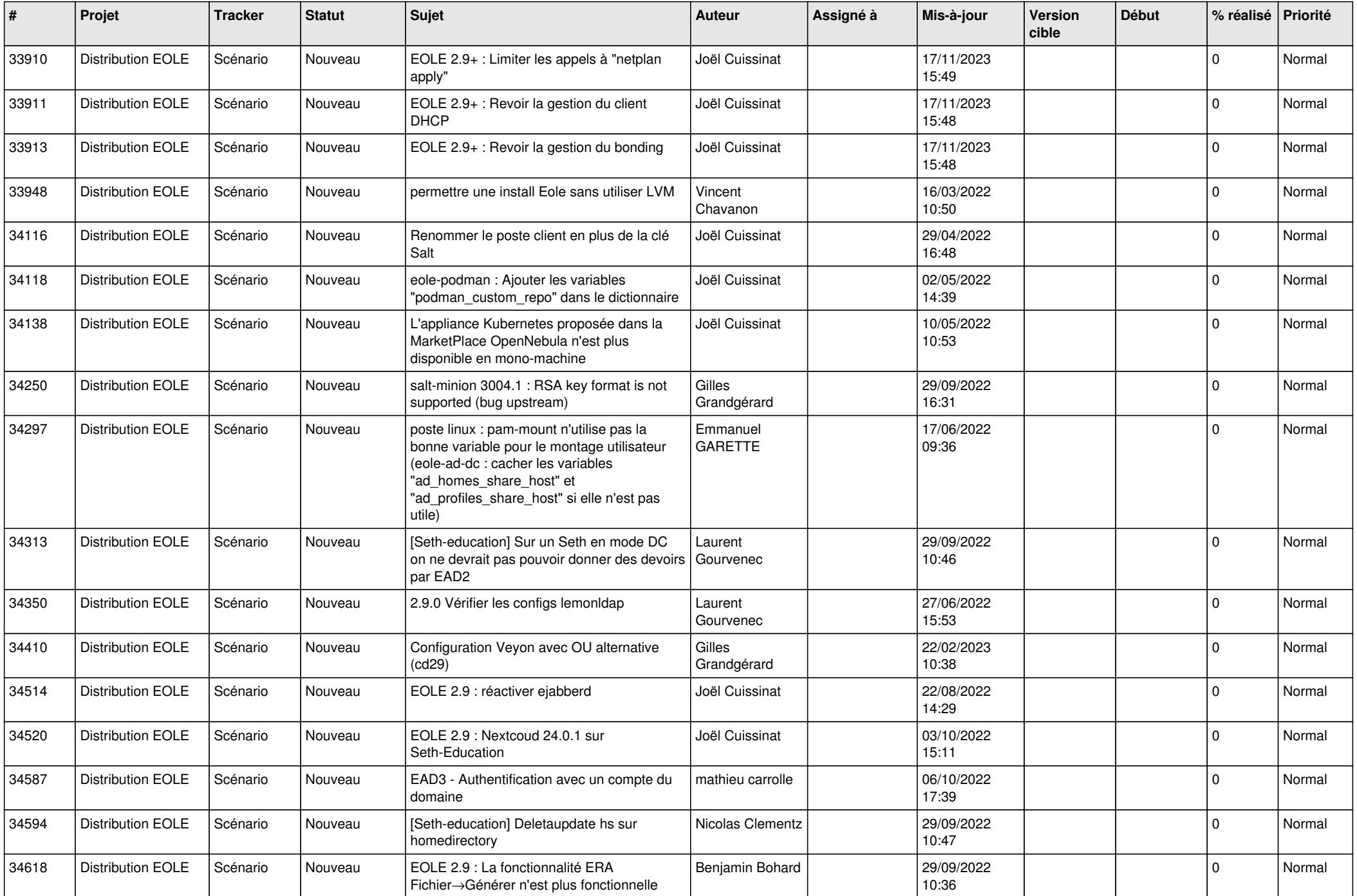

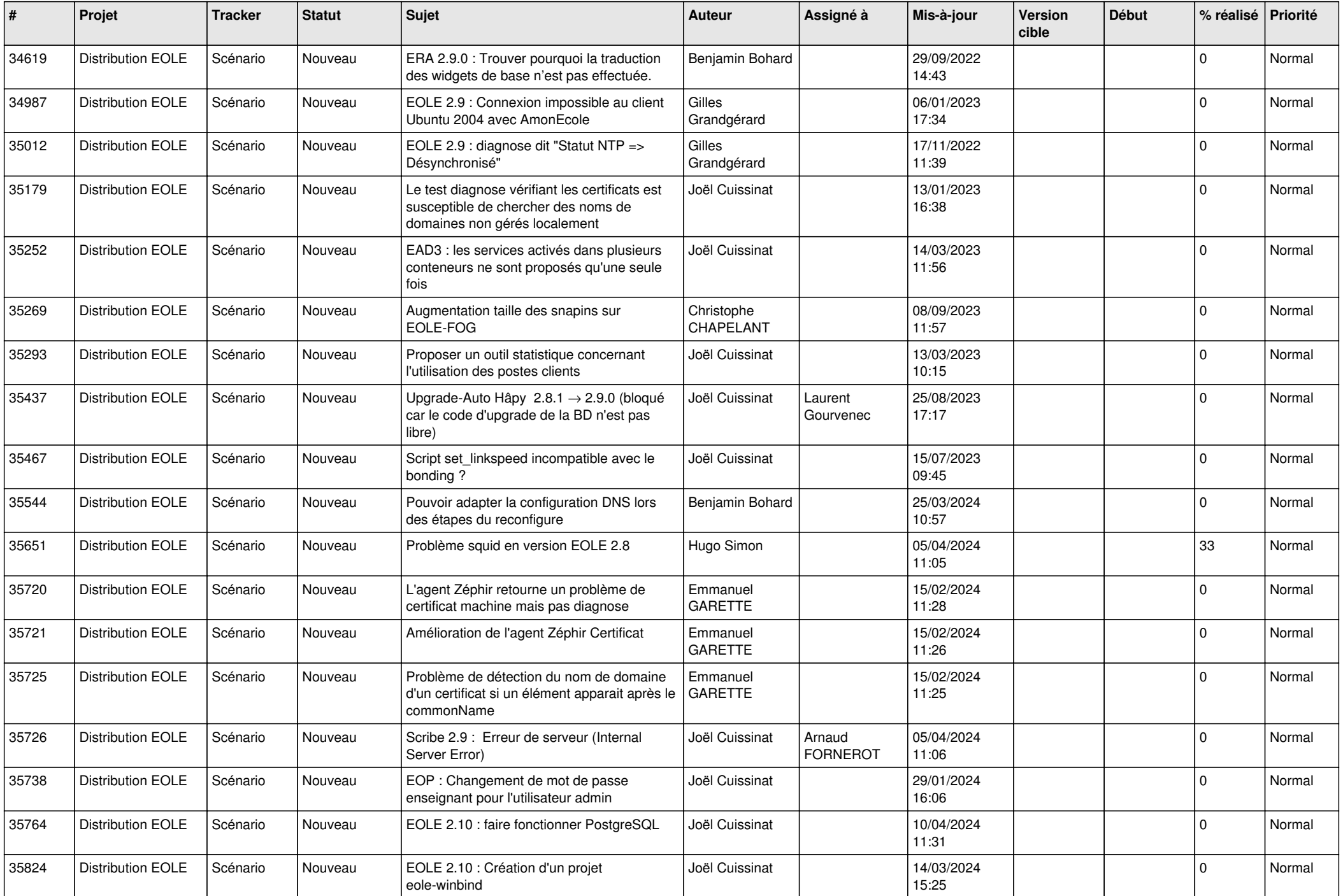

![](_page_13_Picture_539.jpeg)

![](_page_14_Picture_587.jpeg)

![](_page_15_Picture_586.jpeg)

![](_page_16_Picture_568.jpeg)

![](_page_17_Picture_549.jpeg)

![](_page_18_Picture_523.jpeg)

![](_page_19_Picture_546.jpeg)

![](_page_20_Picture_586.jpeg)

![](_page_21_Picture_798.jpeg)

![](_page_22_Picture_656.jpeg)

![](_page_23_Picture_663.jpeg)

![](_page_24_Picture_658.jpeg)

![](_page_25_Picture_489.jpeg)

![](_page_26_Picture_587.jpeg)

![](_page_27_Picture_434.jpeg)

**...**